MmF

## **Was ist ein Algorithmus?**

Als Kind hast du ein Verfahren gelernt, um jede natürliche Zahl als Produkt von Primfaktoren zu schreiben. Zum Beispiel:  $84 = 2 \cdot 2 \cdot 3 \cdot 7$ 

- **1)** Dividiere so oft wie möglich durch 2 ohne Rest.
- **2)** Dividiere so oft wie möglich durch 3 ohne Rest.
- **3)** Dividiere so oft wie möglich durch 5 ohne Rest.
- **4)** Setze mit den weiteren Primzahlen fort, bis das Ergebnis 1 ist.

 $\frac{2}{7}$ <br> $\frac{3}{7}$  -> 84 = 2.2.3.7  $\frac{42}{21}$ 

*"Ein Algorithmus ist* [...] *eine wohldefinierte Rechenvorschrift, die eine Größe oder eine Menge von Größen als Eingabe verwendet und eine Größe oder eine Menge von Größen als Ausgabe erzeugt. Somit ist ein Algorithmus eine Folge von Rechenschritten, die die Eingabe in die Ausgabe umwandeln."*

Quelle: Algorithmen - Eine Einführung, Cormen, Thomas H. / Leiserson, Charles E. / Rivest, Ronald / Stein, Clifford

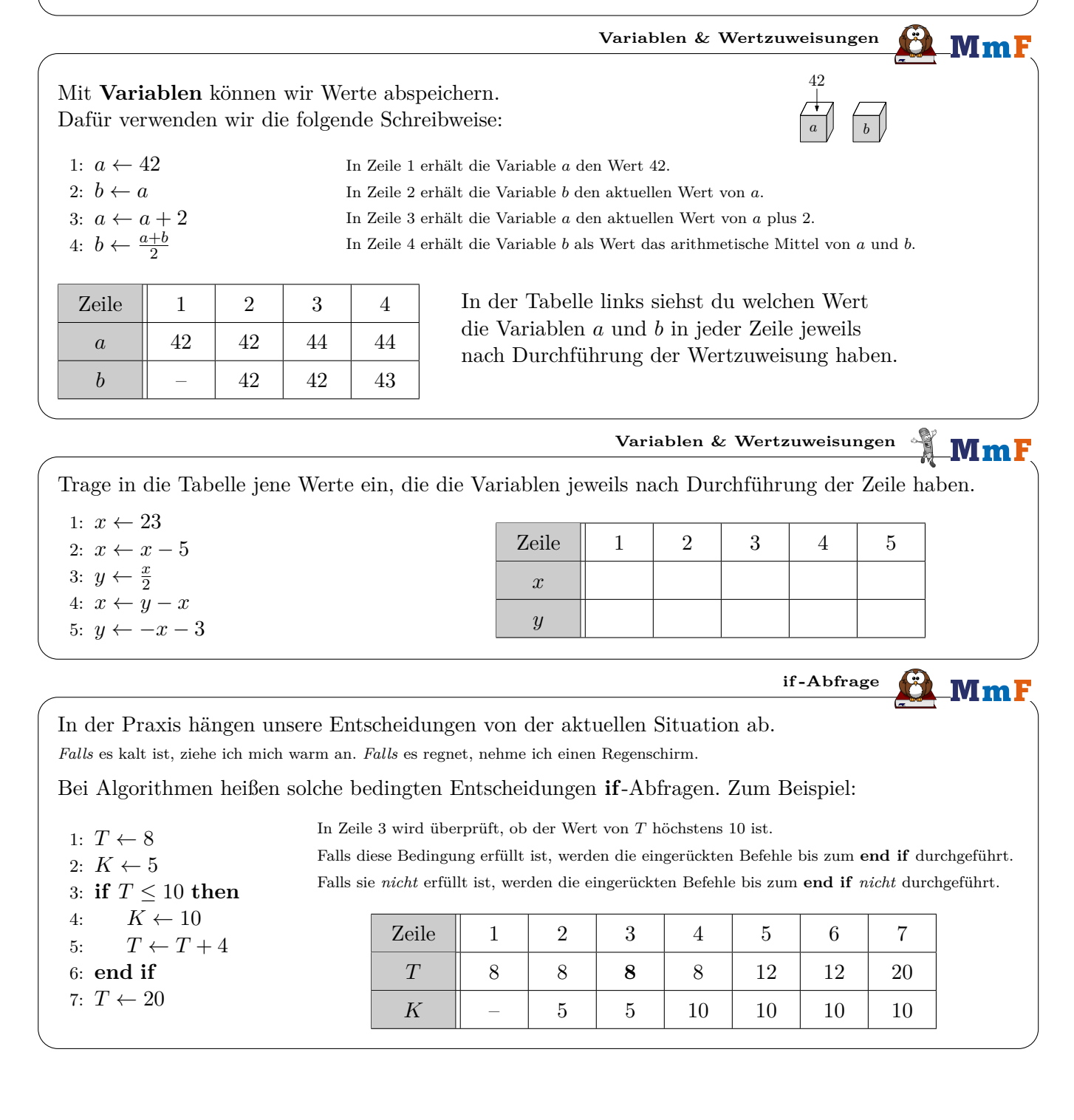

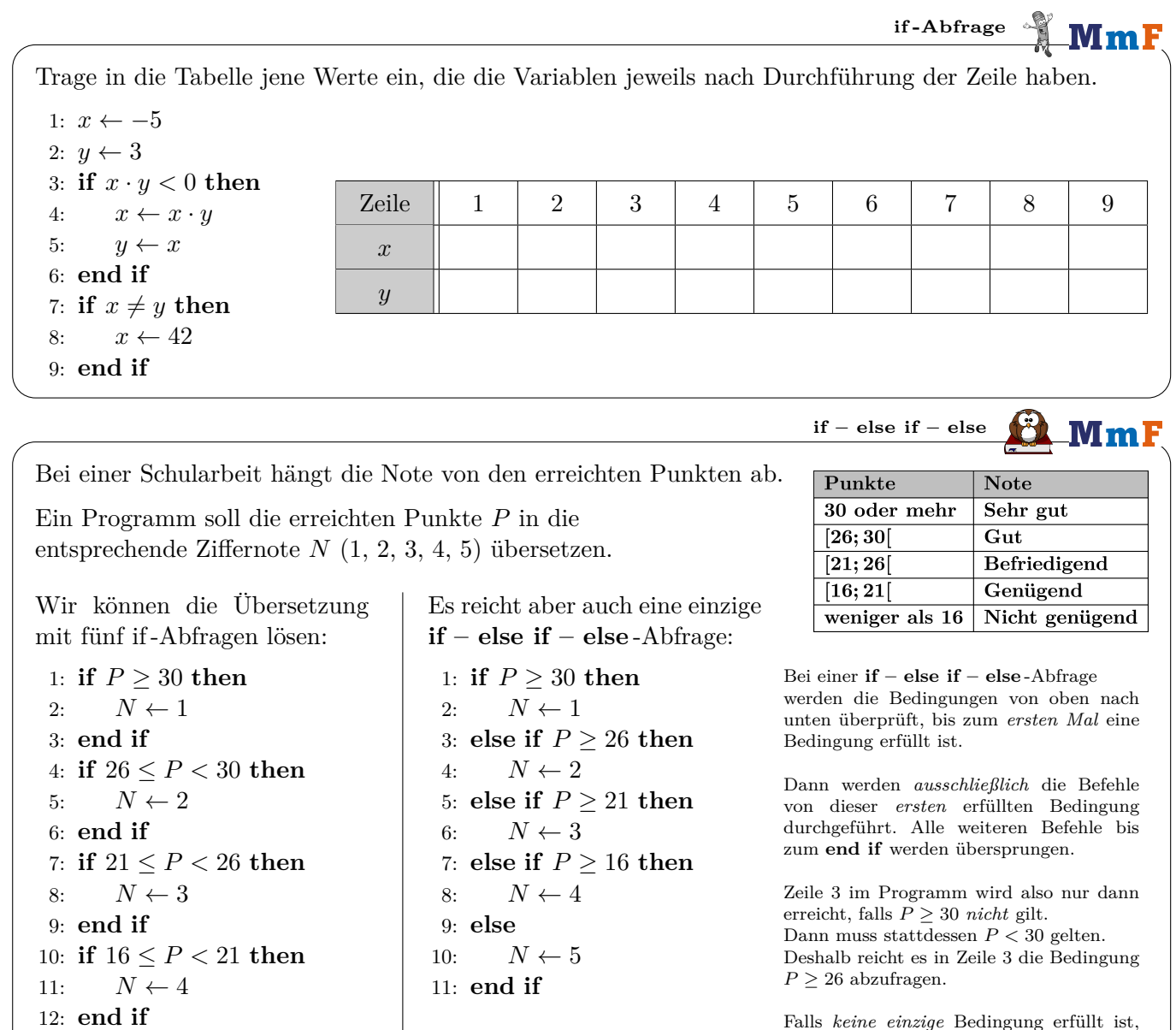

```
13: if P < 16 then
14: N \leftarrow 515: end if
```
**if – else if – else** MmF

werden die Befehle von **else** durchgeführt.

**1)** Der Wert, den die Variable *s* nach der folgenden if – else if – else -Abfrage hat, hängt von den Werten der beiden Variablen *a* und *b* ab. Vervollständige die Tabelle:

```
1: if a \cdot b > 0 then
2: s \leftarrow 13: else if a \cdot b < 0 then
4: s \leftarrow -15: else
6: s \leftarrow 0
```
7: **end if**

 $a \parallel 3 \parallel 5 \parallel -4 \parallel 2 \parallel 0 \parallel -3$ *b*  $\begin{array}{|c|c|c|c|c|c|c|} \hline b & 4 & -2 & -1 & 0 & 0 & 1 \ \hline \end{array}$ *s*

**2)** Wie kannst du hier den Wert von *s* unmittelbar erkennen, ohne *a* · *b* zu berechnen?

```
for - Schleife
                                                                                                  \blacksquareMmF
 1: a \leftarrow 1Trage in die Tabelle jene Werte ein, die die Variablen jeweils
 2: b \leftarrow 1nach Durchführung der Zeile haben.
 3: a \leftarrow a + b4: b \leftarrow a + bZeile | 1 | 2 | 3 | 4 | 5 | 6 | 7 | 8
 5: a \leftarrow a + ba
 6: b \leftarrow a + b7: a \leftarrow a + bb
 8: b \leftarrow a + bBei diesem Programm werden die Befehle a \leftarrow a + b, b \leftarrow a + b dreimal hintereinander ausgeführt.
Mit einer for-Schleife können wir das gleiche Programm kürzer anschreiben:
 1: a \leftarrow 12: b \leftarrow 1In Zeile 3 wird die Zählvariable i definiert.
                                i erhält den Wert 1. Dann werden die Befehle bis zum end for werden ausgeführt.
 3: for i \leftarrow 1 to 3 do
 4: a \leftarrow a + bi erhält den Wert 2. Dann werden die Befehle bis zum end for werden ausgeführt.
 5: b \leftarrow a + bi erhält den Wert 3. Dann werden die Befehle bis zum end for werden ausgeführt.
 6: end for
  Zeile 1 2 3 4 5 6 3 4 5 6 3 4 5 6
    a || 1 | 1 | 1 | 2 | 2 | 2 | 3 | 5 | 5 | 5 | 13 | 13 | 13
    b \parallel - 1 1 1 1 3 3 3 3 3 8 8 8 8 21 21
    i \parallel - \parallel - \parallel 1 2 3
                                                                                for - Schleife MmF
Welchen Wert hat die Variable a schließlich?
 a) 1: a \leftarrow 4b) 1: a \leftarrow 25c) 1: a \leftarrow 32: for i \leftarrow 1 to 5 do
                                          2: for i \leftarrow 3 to 9 do
                                                                             2: for i \leftarrow 1 to 10 do
      3: a \leftarrow a + 23: a \leftarrow a - 33: a \leftarrow a \cdot 24: end for
                                         4: end for
                                                                             4: end for
                                                                                for - Schleife
                                                                                                   MmF
Trage jene Zahl in das Kästchen ein, damit die Variable a schließlich den Wert 42 hat.
                                    b) 1: a \leftarrow 6c) 1: a \leftarrow 72a) 1: a \leftarrow2: for i \leftarrow 1 to do
                                                                             2: for i \leftarrow 4 to 13 do
      2: for i \leftarrow 1 to 7 do
                                                                             3: a \leftarrow a -3: a \leftarrow a + 43: a \leftarrow a - 34: end for
                                         4: end for
      4: end for
                                                                           for - Schleife
                                                                                                 \mathop{\text{Im}}\mathbf{F}Das folgende Programm verwendet in einer for-Schleife den Wert der Zählvariable i.
Welchen Wert hat die Variable s nach Durchführung der for-Schleife?
 1: s \leftarrow 02: for i \leftarrow 1 to 9 do
 3: s \leftarrow s + i4: end for
```
**repeat until - Schleife MmF** Bei einer **for**-Schleife legt man *zu Beginn* fest, wie oft die Schleife ausgeführt werden soll. Bei einer **repeat until**-Schleife legt man stattdessen *am Ende* eine Abbruchbedingung fest. Die Schleife wird *so lange wiederholt*, *bis* die Abbruchbedingung erfüllt ist. 1:  $a \leftarrow 1$ Nach Durchlauf  $1 \ 2 \ 3 \ 4 \ 5 \ 6 \ 7$ 2: **repeat** *a* | 2 | 4 | 8 | 16 | 32 | 64 | 128 3:  $a \leftarrow 2 \cdot a$ 4: **until** *a >* 100 Nach 7 Durchläufen ist die Abbruchbedingung *a >* 100 erstmals erfüllt. Die **repeat until**-Schleife bricht also ab. Die Variable *a* hat danach den Wert 128. **repeat until - Schleife**  $MmF$ Wie oft wird die **repeat until**-Schleife durchgeführt? Welchen Wert hat die Variable *a* schließlich? **a**) 1:  $a \leftarrow 13$ **b**) 1:  $a \leftarrow 5$ 2: **repeat** 2: **repeat** 3:  $a \leftarrow a - 2$ 3:  $a \leftarrow 3 \cdot a$ 4: **until**  $a \leq 4$ 4: **until** *a >* 2306 **Endlosschleife** MmF Was passiert bei der folgenden **repeat until**-Schleife? 1:  $a \leftarrow 1$ 2: **repeat** 3:  $a \leftarrow a + 2$ 4: **until**  $a = 10$ **while - Schleife**  $MmF$ Bei einer **while**-Schleife legt man *zu Beginn* der Schleife eine Bedingung fest. *Solange* diese Bedingung erfüllt ist, wird die Schleife durchgeführt. 1:  $a \leftarrow 2$ Vor Durchlauf  $\begin{array}{|c|c|c|c|c|c|c|c|c|} \hline 1 & 2 & 3 & 4 \ \hline \end{array}$ 2: **while**  $a \leq 16$  do *a* | 2 | 4 | 16 | 256 3:  $a \leftarrow a \cdot a$ 4: **end while** Vor dem 4. Durchlauf ist die Bedingung  $a \leq 16$  erstmals *nicht* erfüllt. Die **while**-Schleife bricht also ab. Die Variable *a* hat danach den Wert 256. **while - Schleife** MmF Wie oft wird die **while**-Schleife vollständig durchgeführt? Welchen Wert hat die Variable *a* schließlich? **b**) 1:  $a \leftarrow 7$ **a**) 1:  $a \leftarrow 25$ 2: while  $a^2 \leq 42$  do 2: **while** *a >* 1 **do** 3:  $a \leftarrow a-3$ 3:  $a \leftarrow a + 1$ 4: **end while** 4: **end while**

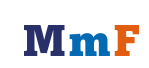